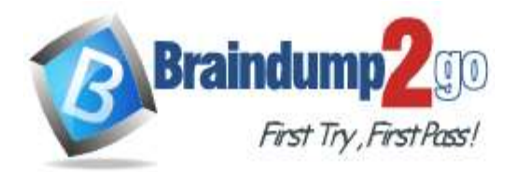

 **Braindump2go [Guarantee All Exams](https://www.braindump2go.com/) 100% Pass [One Time!](https://www.braindump2go.com/)**

 $\circledcirc$ 

## **Vendor: Microsoft**

## **Exam Code: PL-400**

## **Exam Name: Microsoft Power Platform Developer**

## **New Updated Questions from Braindump2go (Updated in Feb./2021)**

## **[Visit Braindump2go and Download Full Version PL-400](https://www.braindump2go.com/pl-400.html) Exam Dumps**

#### **QUESTION 98**

Drag and Drop Question

A company has a Common Data Service (CDS) environment. The company creates model- driven apps for different sets of users to allow them to manage and monitor projects.

Finance team users report that the current app does not include all the entities they require and that the existing project form is missing cost information. Cost information must be visible only to finance team users.

You create a security role for finance team users.

You need to create a new app for finance team users.

Which four actions should you perform in sequence? To answer, move the appropriate actions from the list of actions to the answer area and arrange them in the correct order.

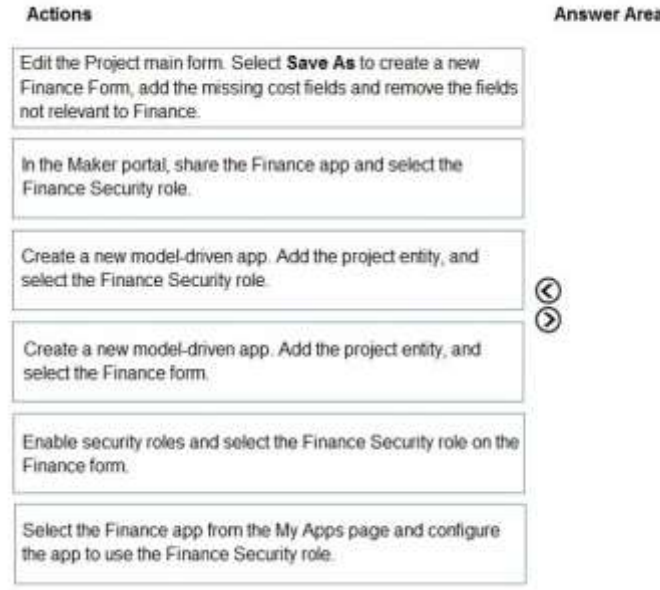

**Answer:** 

## **PL-400 [Exam Dumps](https://www.braindump2go.com/pl-400.html) PL-400 [Exam Questions](https://www.braindump2go.com/pl-400.html) PL-400 [PDF Dumps](https://www.braindump2go.com/pl-400.html) PL-400 [VCE Dumps](https://www.braindump2go.com/pl-400.html)**

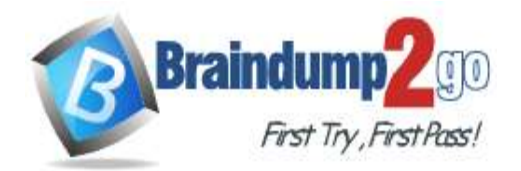

**[One Time!](https://www.braindump2go.com/)**

⊚

<u>ර</u>

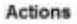

#### **Answer Area**

Edit the Project main form. Select Save As to create a new Finance Form, add the missing cost fields and remove the fields not relevant to Finance

Create a new model-driven app. Add the project entity, and select the Finance form.

Enable security roles and select the Finance Security role on the Finance form. ര

In the Maker portal, share the Finance app and select the Finance Security role.

Create a new model-driven app. Add the project entity, and select the Finance Security role.

Select the Finance app from the My Apps page and configure the app to use the Finance Security role.

#### **Explanation:**

Step 1: Edit the Project main form. Select Save as..

Step 2: Create a new model-driven app. Add the project entity, and select the Finance form.

Step 3: Enable security roles and select the Finance Security role on the Finance Assign security roles to the main form. Use this to make a main form available to specific groups.

8

Step 4: In the Maker portal, share the Finance app and select the Finance Security role. Sharing a model-driven app involves two primary steps. First, associate a one or more security role(s) with the app then assign the security role(s) to users.

https://make.powerapps.com

Select a model-driven app and click Share.

Select the app then choose a security role from the list.

#### **QUESTION 99**

Drag and Drop Question

User1 and User2 use a form named F1 to enter account data. Both users have the same security role, SR1, in the same business unit.

User1 has a business rule to make the main phone mandatory if the relationship type is Reseller. User2 must occasionally create records of the Reseller type without having the reseller's phone number and is blocked by User1's business rule.

You need to ensure that User2 can enter reseller data into the system.

Which three actions should perform in sequence? To answer, move the appropriate actions from the list of actions to the answer area and arrange them in the correct order.

NOTE: More than one order of answer choices is correct. You will receive credit for any of the correct order you select. **Actions Answer Area** 

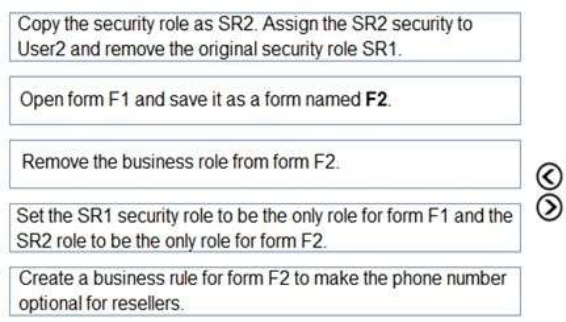

**Answer:** 

## **PL-400 [Exam Dumps](https://www.braindump2go.com/pl-400.html) PL-400 [Exam Questions](https://www.braindump2go.com/pl-400.html) PL-400 [PDF Dumps](https://www.braindump2go.com/pl-400.html) PL-400 [VCE Dumps](https://www.braindump2go.com/pl-400.html)**

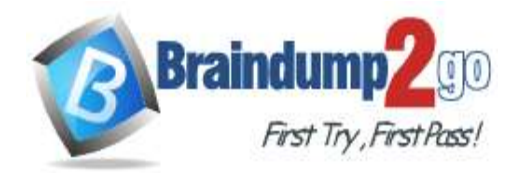

### **[One Time!](https://www.braindump2go.com/)**

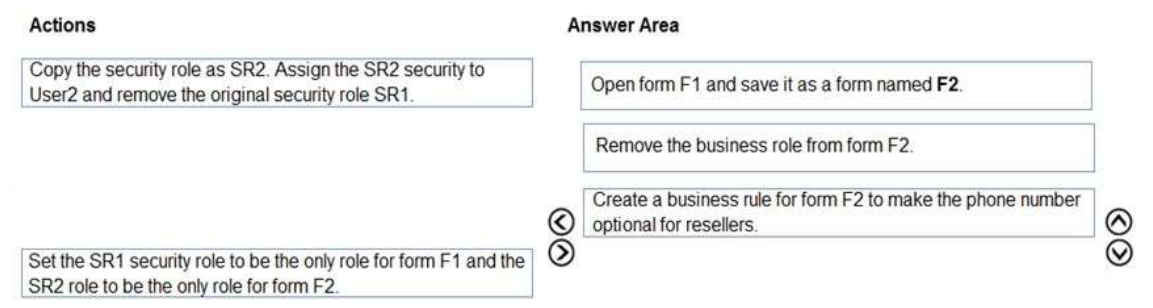

#### **QUESTION 100**

Drag and Drop Question

A company is creating a new system based on Common Data Service.

You need to select the features that meet the company's requirements. Which options should you use? To answer, drag the appropriate options to the correct requirements. Each option may be used once, more than once, or not at all. You may need to drag the split bar between panes or scroll to view content. NOTE: Each correct selection is worth one point.

#### Options

#### **Answer Area**

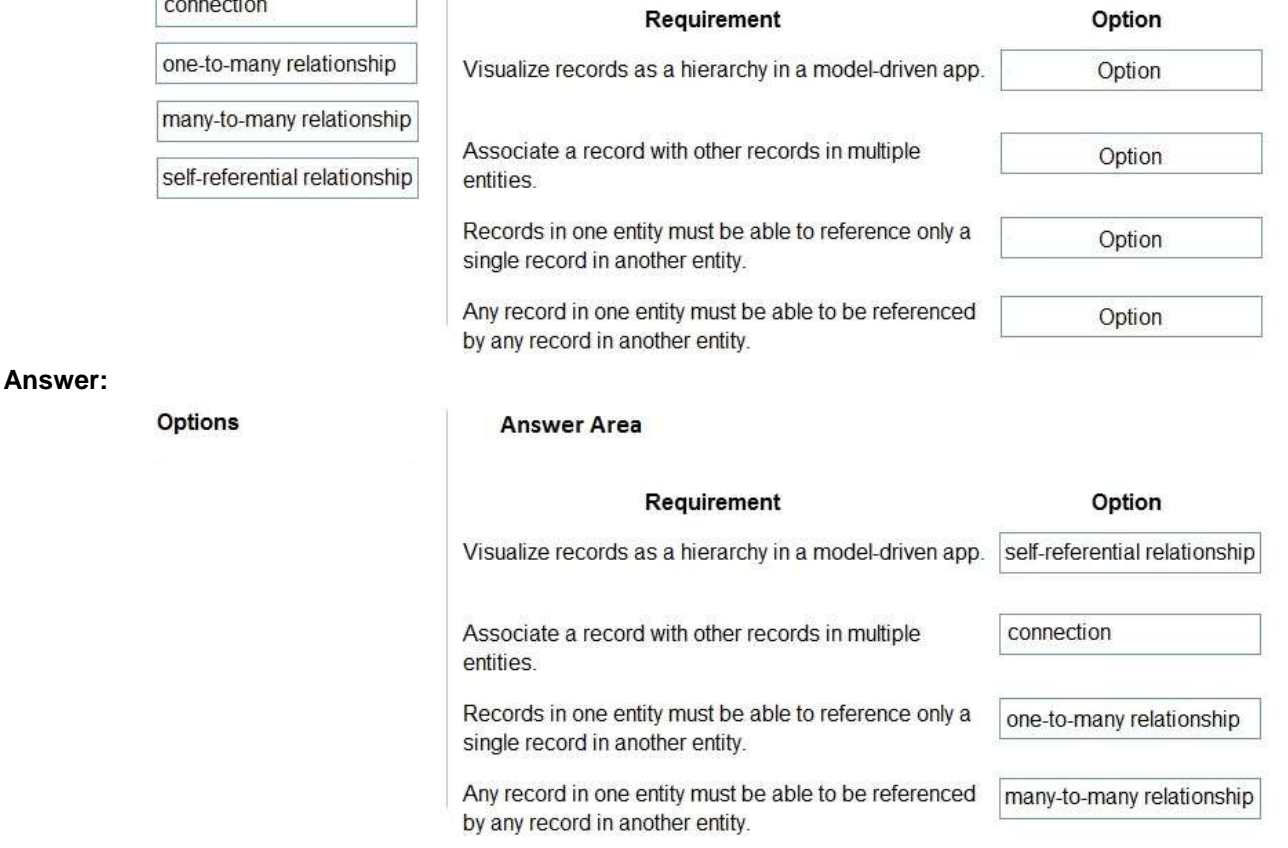

#### **Explanation:**

Box 1: self-referential relationship

Box 2: connection

There are other less formal kinds of relationships between records that are called connections. For example, it may be useful to know if two contacts are married, or perhaps they are friends outside of work, or perhaps a contact used to work for another account. Most businesses won't generate reports using this kind of information or require that it is entered, so it's probably not worthwhile to create entity relationships.

## **PL-400 [Exam Dumps](https://www.braindump2go.com/pl-400.html) PL-400 [Exam Questions](https://www.braindump2go.com/pl-400.html) PL-400 [PDF Dumps](https://www.braindump2go.com/pl-400.html) PL-400 [VCE Dumps](https://www.braindump2go.com/pl-400.html)**

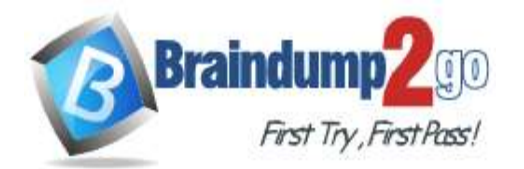

**[One Time!](https://www.braindump2go.com/)**

Box 3: one-to-many relationship Box 4: many-to-many relationship

#### **QUESTION 101**

Drag and Drop Question

You need to select the appropriate methods using the Azure Event Grid.

Which method should you use for each requirement? To answer, drag the appropriate methods to the correct requirements. Each method may be used once, more than once, or not at all. You may need to drag the split bar between panes or scroll to view content.

NOTE: Each correct selection is worth one point.

**Methods** 

**Answer Area** 

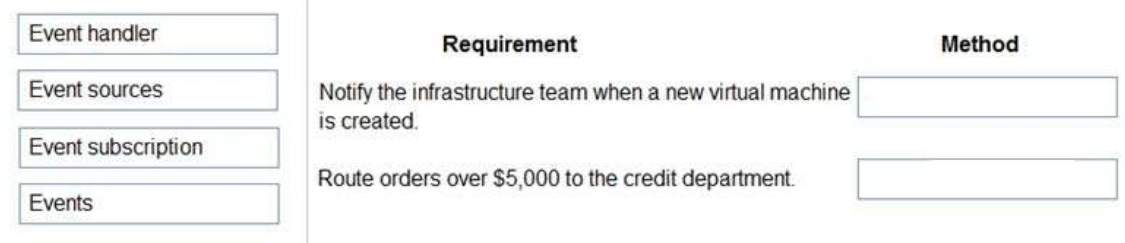

#### **Answer:**

**Methods** 

**Answer Area** 

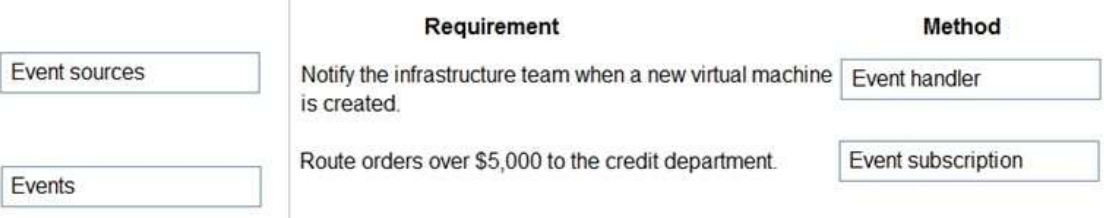

#### **Explanation:**

Box 1: Event handler

Event handlers - The app or service reacting to the event.

Box 2: Event subscriptions

Event subscriptions - The endpoint or built-in mechanism to route events, sometimes to more than one handler. Subscriptions are also used by handlers to intelligently filter incoming events.

Note:

There are five concepts in Azure Event Grid that let you get going:

Events - What happened.

Event sources - Where the event took place.

Topics - The endpoint where publishers send events.

Event subscriptions - The endpoint or built-in mechanism to route events, sometimes to more than one handler.

Subscriptions are also used by handlers to intelligently filter incoming events.

Event handlers - The app or service reacting to the event.

#### **QUESTION 102**

Drag and Drop Question

Five high schools test a custom app from AppSource. They provide feedback that the Course credit entity should include additional fields that cover information shared by the schools.

You do not have access to each high school organization.

Each high school administrator must be able to apply the updates to the Course credit entity.

You need to deliver a custom program that creates the additional fields.

Which four actions should you perform in sequence? To answer, move the appropriate actions from the list of actions to the answer area and arrange them in the correct order.

## **PL-400 [Exam Dumps](https://www.braindump2go.com/pl-400.html) PL-400 [Exam Questions](https://www.braindump2go.com/pl-400.html) PL-400 [PDF Dumps](https://www.braindump2go.com/pl-400.html) PL-400 [VCE Dumps](https://www.braindump2go.com/pl-400.html)**

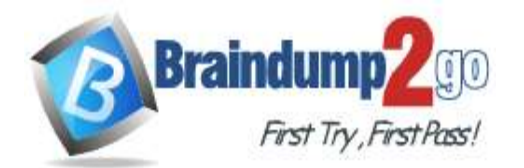

#### **[One Time!](https://www.braindump2go.com/)**

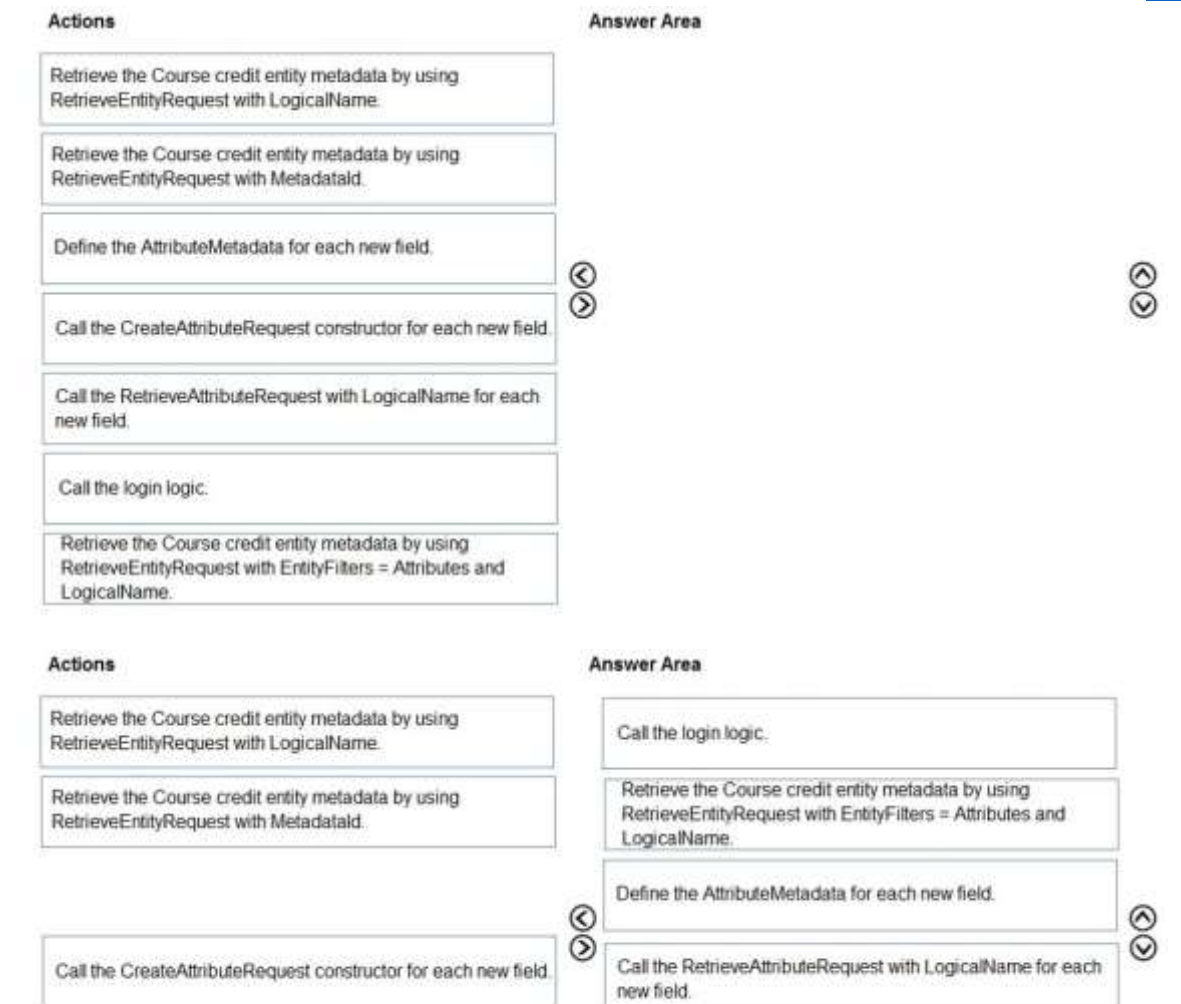

#### **Explanation:**

**Answer:** 

Step 1: Call the login logic.

Step 2: Retrieve the Course credit entity metadata by using RetrieveEntityRequest with EntityFilters = Attributes and LogicalName

The RetrieveEntityRequest.EntityFilters property gets or sets a filter to control how much data for the entity is retrieved. Step 3: Define the AttributeMetaData for each new field.

Step 4: Call the RetrieveAttributeRequest with LogicalName for each new field. The RetrieveAttributeRequest contains the data that is needed to retrieve attribute metadata.

#### **QUESTION 103**

Hotspot Question

You have the following JavaScript function: (Line numbers are included for reference only.)

## **PL-400 [Exam Dumps](https://www.braindump2go.com/pl-400.html) PL-400 [Exam Questions](https://www.braindump2go.com/pl-400.html) PL-400 [PDF Dumps](https://www.braindump2go.com/pl-400.html) PL-400 [VCE Dumps](https://www.braindump2go.com/pl-400.html)**

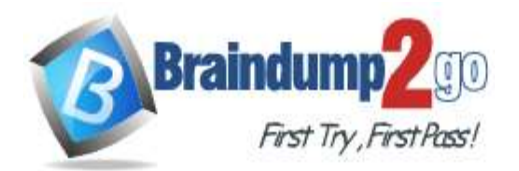

```
01 function displayIconTooltip(rowData, userLCID)
02 \quadvar imgName = \omega;
03
     var tooltip = "Relationship Health";
04
     var str = JSON.parse(rowData);
05
06
     var prevrev = str.new previousyearannualrevenue Value;
07
    var rev = str. revenue Value;
     var health = parseFloat(rev) - parseFloat(prevrev);
08
09
    if (health > 0)
        imgName = "new good";10
     else if (health == 0)
11
        imgName = "new warm";12
13
     else
        imgName = "new bad";14
     var resultarray = \{imgName, tooltip\};15
16
     return resultarray;
17 }
```
The Annual Revenue view column is configured to call the function as shown in the Column Properties exhibit. (Click the Change Column Properties tab.)

## **PL-400 [Exam Dumps](https://www.braindump2go.com/pl-400.html) PL-400 [Exam Questions](https://www.braindump2go.com/pl-400.html) PL-400 [PDF Dumps](https://www.braindump2go.com/pl-400.html) PL-400 [VCE Dumps](https://www.braindump2go.com/pl-400.html)**

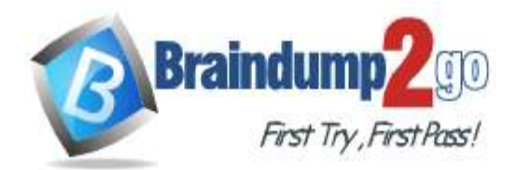

# **Change Column Properties**

×

The properties of the selected column are listed below. You can change the width in pixels of the column.

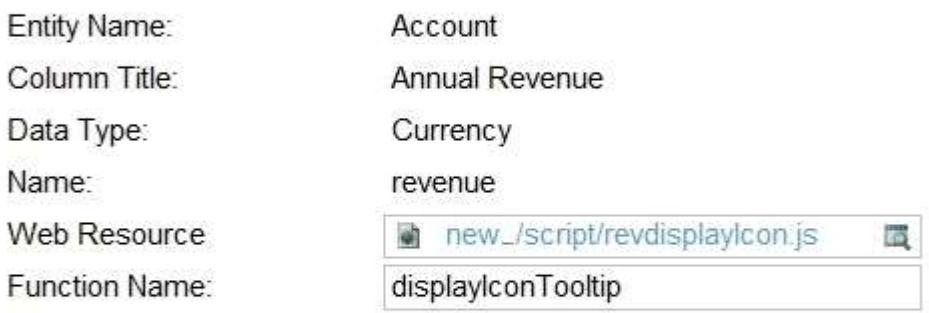

#### Select a width for this column:

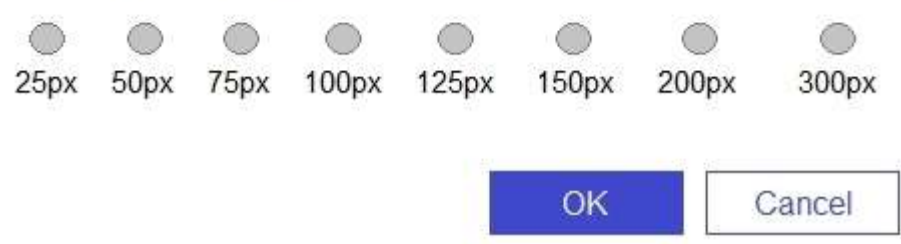

Users report that the icons that appear in the Active Account view are incorrect, as shown in the Active Accounts View exhibit. (Click the Active Accounts View tab.)

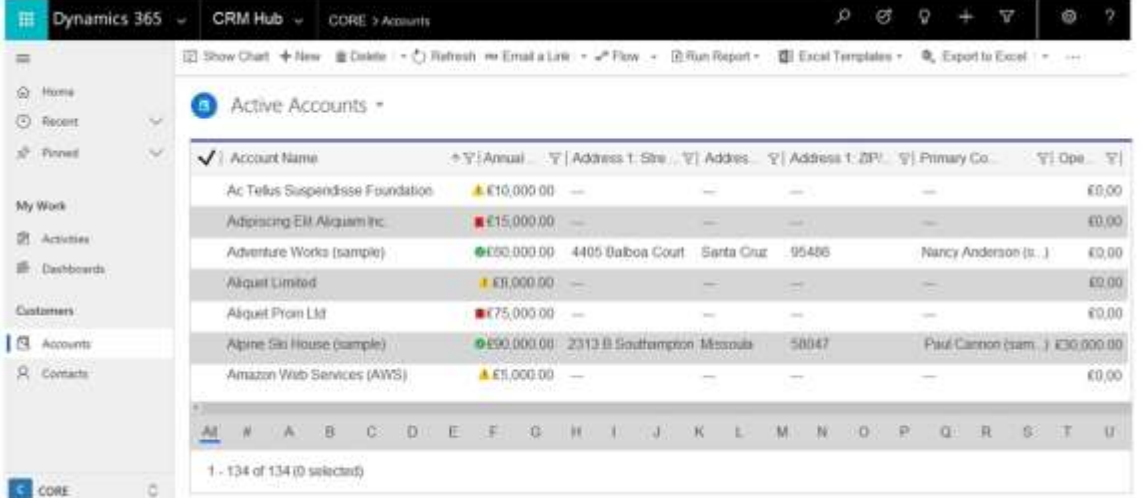

You need to determine why the incorrect icons are being displayed. For each of the following statements, select Yes if the statement is true. Otherwise, select No.

# **PL-400 [Exam Dumps](https://www.braindump2go.com/pl-400.html) PL-400 [Exam Questions](https://www.braindump2go.com/pl-400.html) PL-400 [PDF Dumps](https://www.braindump2go.com/pl-400.html) PL-400 [VCE Dumps](https://www.braindump2go.com/pl-400.html)**

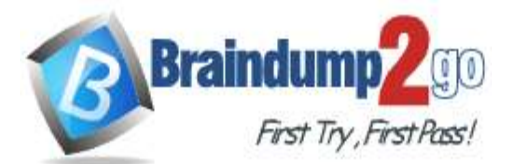

**[One Time!](https://www.braindump2go.com/)**

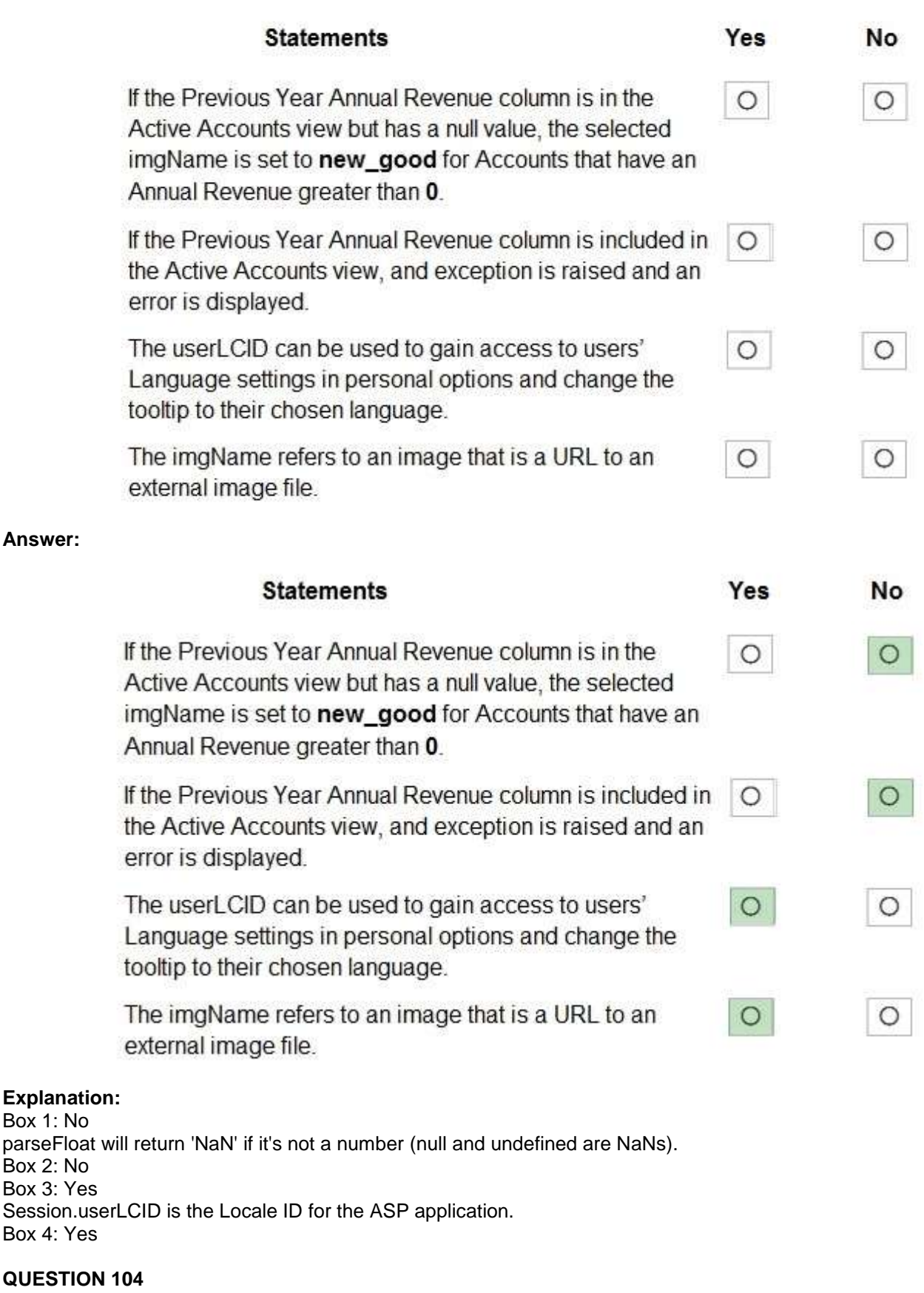

Hotspot Question

**PL-400 [Exam Dumps](https://www.braindump2go.com/pl-400.html) PL-400 [Exam Questions](https://www.braindump2go.com/pl-400.html) PL-400 [PDF Dumps](https://www.braindump2go.com/pl-400.html) PL-400 [VCE Dumps](https://www.braindump2go.com/pl-400.html)**

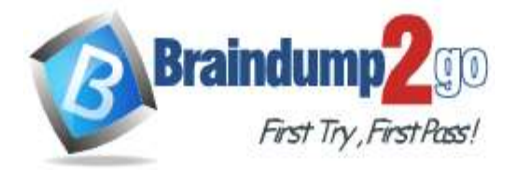

**[One Time!](https://www.braindump2go.com/)**

A travel agency has a Dynamics 365 Customer Engagement.

Customers are allowed to add up to three countries/regions to their travel preferences from the website. Their preferences must be stored in the Contact entity.

You need to register the plug-in to meet the requirements.

Which value should you apply for each parameter? To answer, select the appropriate options in the answer area. NOTE: Each correct selection is worth one point.

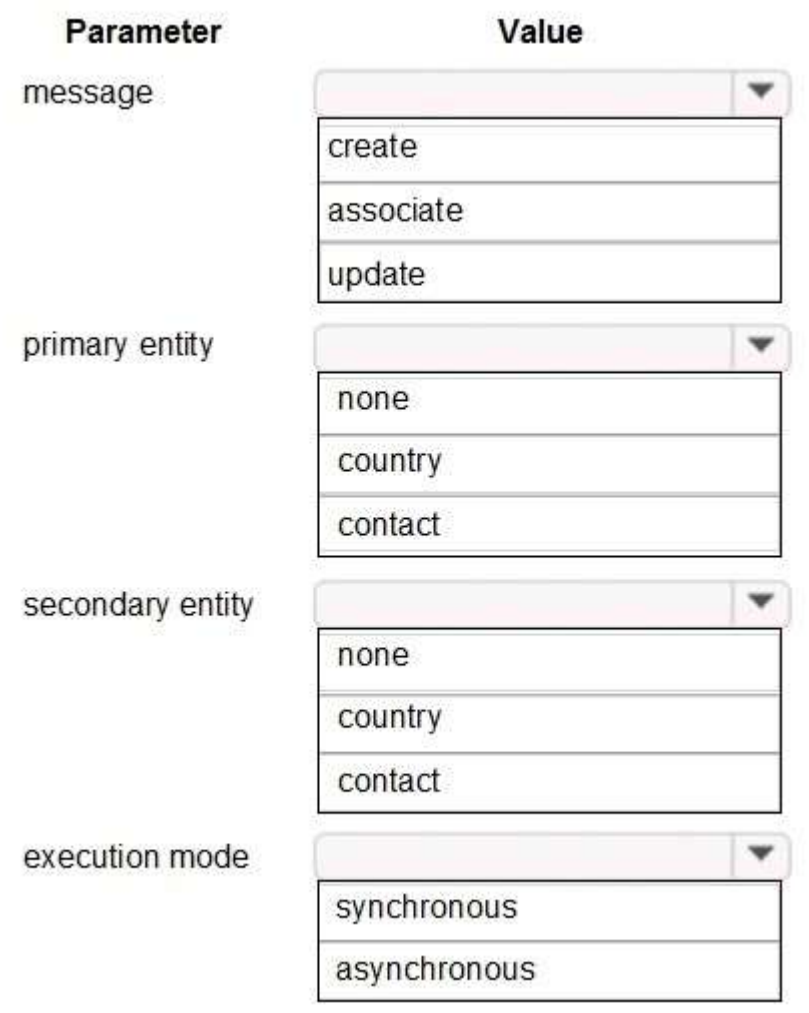

**Answer:** 

**PL-400 [Exam Dumps](https://www.braindump2go.com/pl-400.html) PL-400 [Exam Questions](https://www.braindump2go.com/pl-400.html) PL-400 [PDF Dumps](https://www.braindump2go.com/pl-400.html) PL-400 [VCE Dumps](https://www.braindump2go.com/pl-400.html)**

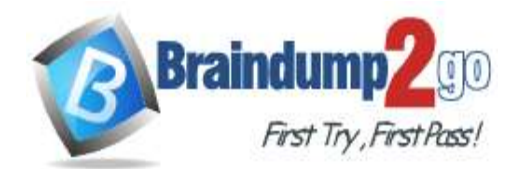

Parameter Value message create associate update primary entity none country contact secondary entity none country contact execution mode w synchronous asynchronous

#### **Explanation:**

Box 1: associate

Box 2: contact

Customers are allowed to add up to three countries/regions to their travel preferences from the website. Their preferences must be stored in the Contact entity.

Box 3: country

Box 4: synchronous

#### **QUESTION 105**

Drag and Drop Question

A company uses Common Data Service (CDS) and manages their engineers using a model-driven app.

You create a new reusable custom component using the PowerApps component framework (PCF).

You need to package the custom component to be deployed into the model-driven app.

Which three commands should you run in sequence? To answer, move the appropriate actions from the list of actions to the answer area and arrange them in the correct order.

**PL-400 [Exam Dumps](https://www.braindump2go.com/pl-400.html) PL-400 [Exam Questions](https://www.braindump2go.com/pl-400.html) PL-400 [PDF Dumps](https://www.braindump2go.com/pl-400.html) PL-400 [VCE Dumps](https://www.braindump2go.com/pl-400.html)**

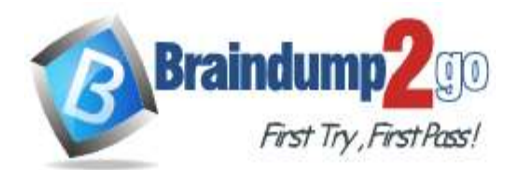

#### **[One Time!](https://www.braindump2go.com/)**

 $\frac{\odot}{\odot}$ 

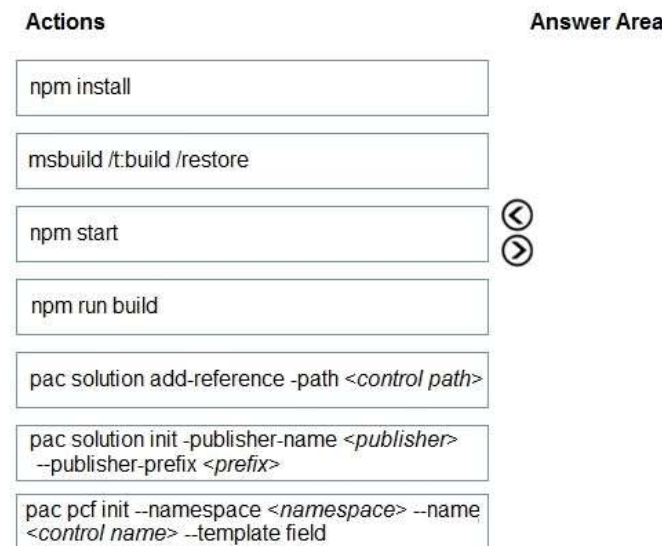

#### **Answer:**

#### **Actions**

**Answer Area**  $n_{\rm nm}$  inctall

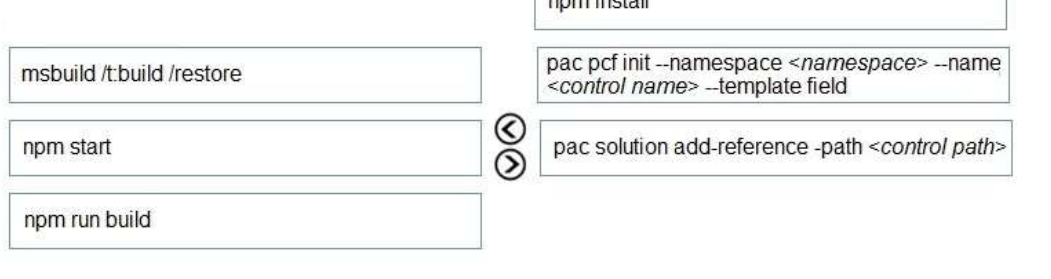

pac solution init -publisher-name <publisher> --publisher-prefix <prefix>

#### **Explanation:**

Step 1: npm install Install Npm

Step 2: pac pcf init ..

Commands for working with Power Apps component framework. It has the following parameters: init: Initializes the code component project. It has the following parameters namespace: Namespace of the code

component.

name: Name of the code component.

template: Field or dataset

Step 3: pac solution add-reference

Commands for working with Common Data Service solution projects. It has the following parameters: add-References:

Sets the reference path to the component project folder by passing the path parameter.

Syntax: pac solution add-reference --path <path to your Power Apps component framework project>

#### **QUESTION 106**

Drag and Drop Question A developer must register a step using the Plug-in registration tool.

**PL-400 [Exam Dumps](https://www.braindump2go.com/pl-400.html) PL-400 [Exam Questions](https://www.braindump2go.com/pl-400.html) PL-400 [PDF Dumps](https://www.braindump2go.com/pl-400.html) PL-400 [VCE Dumps](https://www.braindump2go.com/pl-400.html)**

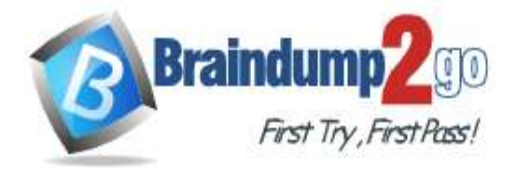

#### **[One Time!](https://www.braindump2go.com/)**

You need to associate the correct Event Pipeline Stage of Execution with its purpose.

Which stage should you associate with each description? To answer, drag the appropriate stages to the correct descriptions. Each stage may be used once, more than once, or not at all. You may need to drag the split bar between panes or scroll to view content.

NOTE: Each correct selection is worth one point.

**Stages** 

**Answer Area** 

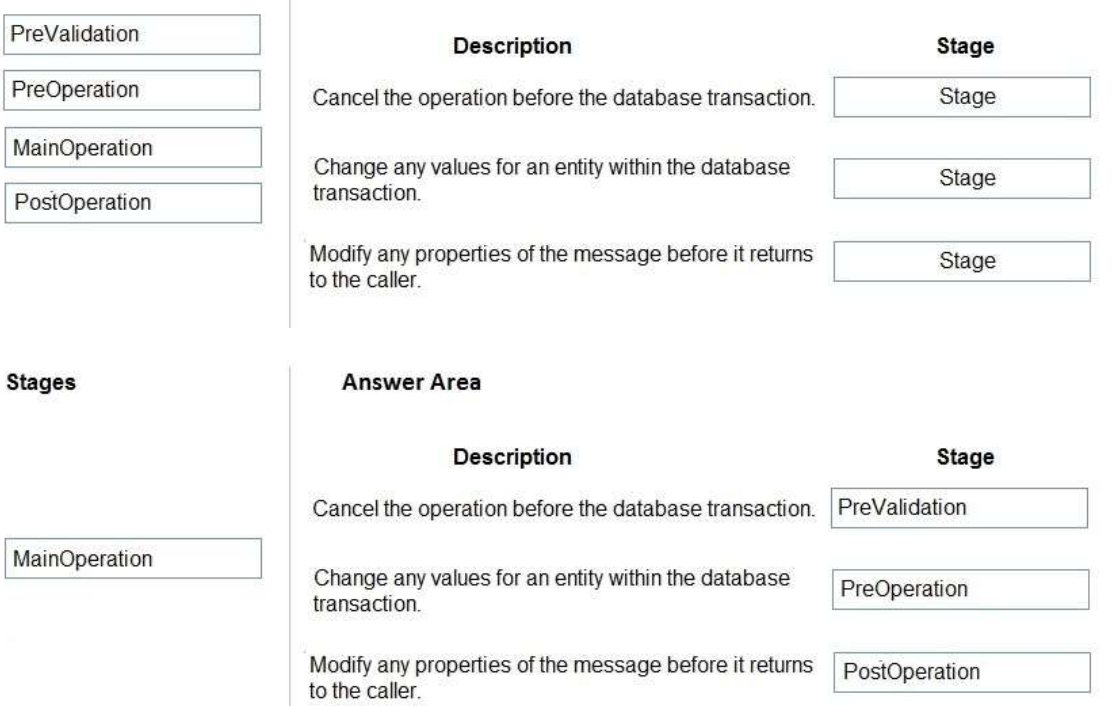

#### **Explanation:**

**Answer:** 

The event pipeline allows you to configure when in the event the plug-in code will execute. The event pipeline is divided into the following events and stages:

Box 1: PreValidation

Pre-event/Pre-Validation

This stage executes before anything else, even before basic validation if the triggering action is even allowed based on security. Therefore, it would be possible to trigger the plug-in code even without actually having permission to do so and great consideration must be used when writing a pre-validation plug-in. Also, execution in this stage might not be part of the database transaction.

Examples:- security checks being performed to verify the calling or logged on user has the correct permissions to perform the intended operation.

Box 2: PreOperation

Pre-event/Pre-Operation

This stage executes after validation, but before the changes has been committed to database. This is one of the most commonly used stages.

Example uses:

If and "update" plug-in should update the same record, it is best practice to use the pre- operation stage and modify the properties. That way the plug-in update is done within same DB transaction without needing additional web service update call.

Box 3: PostOperation

Plug-ins which are to execute after the main operation. Plug-ins registered in this stage are executed within the database transaction.

This stage executed after changes have been committed to database. This is one of the most used stages. Example uses:

Most of the "Create" plugins are post-event. This allows access to the created GUID and creation of relationships to newly created record.

## **PL-400 [Exam Dumps](https://www.braindump2go.com/pl-400.html) PL-400 [Exam Questions](https://www.braindump2go.com/pl-400.html) PL-400 [PDF Dumps](https://www.braindump2go.com/pl-400.html) PL-400 [VCE Dumps](https://www.braindump2go.com/pl-400.html)**

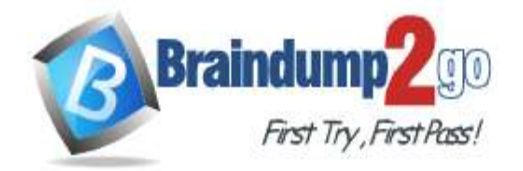

data modification

#### **QUESTION 107**

Hotspot Question You are developing a Web API for a company. You need to implement the appropriate operations to meet the company's requirements. What should you implement? To answer, select the appropriate options in the answer area. NOTE: Each correct selection is worth one point.

#### Requirement

### Operation

Implement operations that do not have side effects and may support further composition

Implement operations that allow side effects, such as

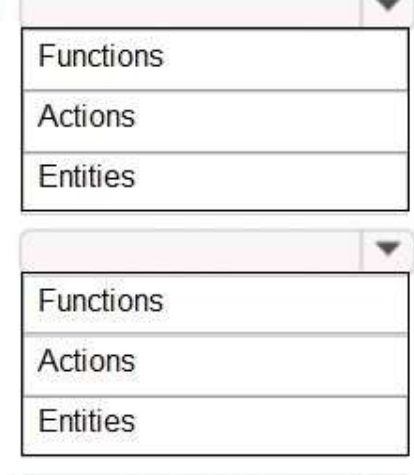

Implement keyless named structured types that consist of a set of properties

Complex types

**Entity types** 

**Enumeration types** 

**Answer:** 

**PL-400 [Exam Dumps](https://www.braindump2go.com/pl-400.html) PL-400 [Exam Questions](https://www.braindump2go.com/pl-400.html) PL-400 [PDF Dumps](https://www.braindump2go.com/pl-400.html) PL-400 [VCE Dumps](https://www.braindump2go.com/pl-400.html)**

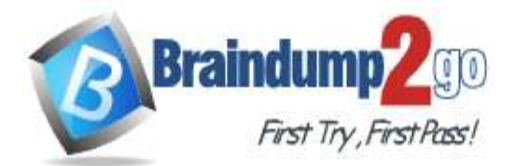

#### Requirement

#### Operation

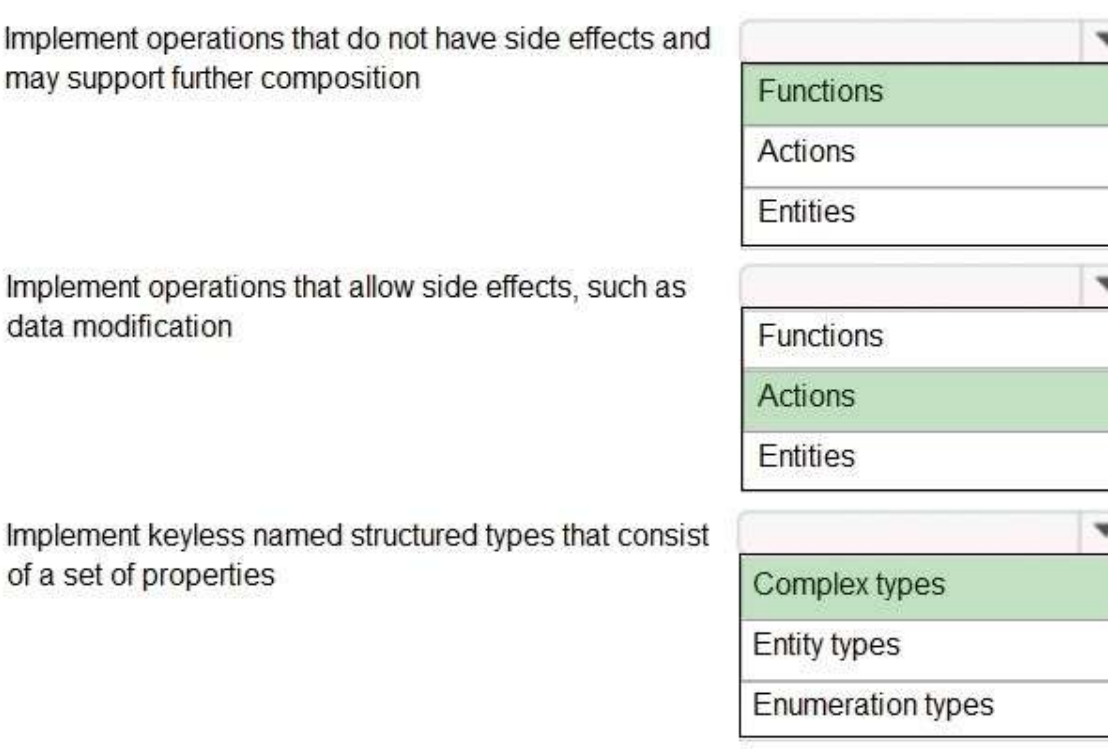

#### **Explanation:**

Box 1: Functions Box 2: Actions

Box 3: Complex types

Complex types are keyless named structured types consisting of a set of properties. Complex types are commonly used as property values in model entities, or as parameters or return values for operations.

#### **QUESTION 108**

Drag and Drop Question

A company creates a custom connector to use in a flow named Search Company.

When this custom connector is used, requests must be redirected to a different endpoint at runtime.

You need to apply a policy to the custom connector to route calls to a different endpoint.

Which three actions should you perform in sequence? To answer, move the appropriate actions from the list of actions to the answer area and arrange them in the correct order.

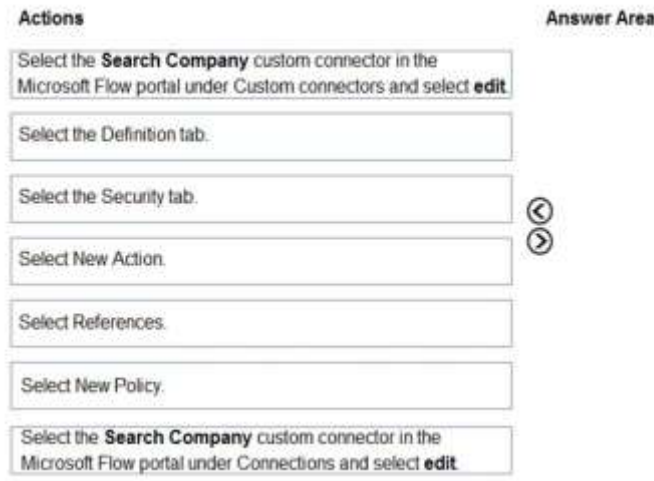

## $\circledcirc$

## **PL-400 [Exam Dumps](https://www.braindump2go.com/pl-400.html) PL-400 [Exam Questions](https://www.braindump2go.com/pl-400.html) PL-400 [PDF Dumps](https://www.braindump2go.com/pl-400.html) PL-400 [VCE Dumps](https://www.braindump2go.com/pl-400.html)**

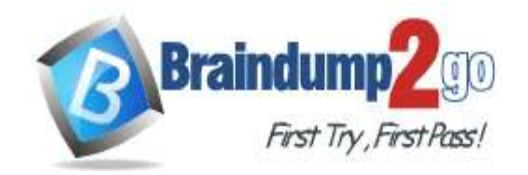

## **Braindump2go [Guarantee All Exams](https://www.braindump2go.com/) 100% Pass [One Time!](https://www.braindump2go.com/)**

#### **Answer:**

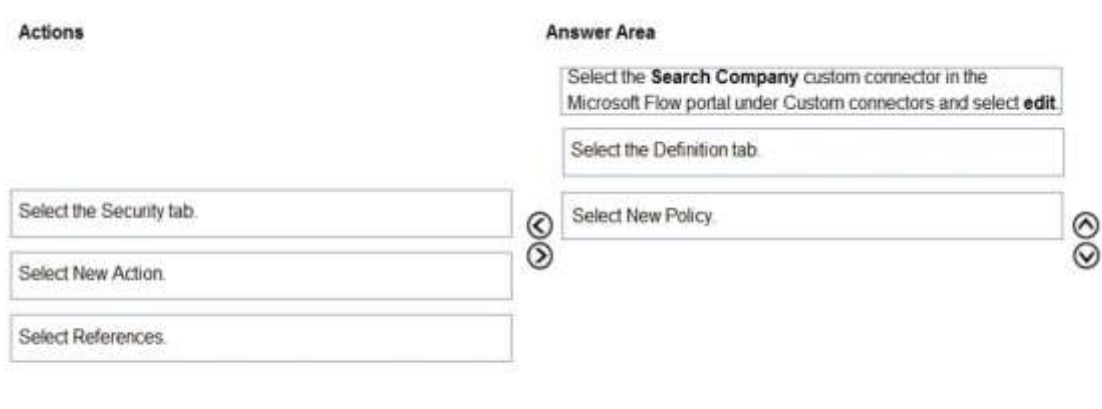

Select the Search Company custom connector in the Microsoft Flow portal under Connections and select edit

#### **Explanation:**

Step 1: Select the Search Company custom connector in the Microsoft Flow portal under Custom connectors and select edit.

Login to the Microsoft Flow portal, and on right top corner click on the settings icon and then click on custom connectors option.

Step 2: Select the Definition tab

Policy template are available only for custom connectors. To use a policy template, open Power Automate portal and either create a new custom connector or edit an existing one.

In the custom connector wizard, select the Definition page.

From the Definition page, select New Policy.

Etc.

Step 3: Select New Policy

#### **QUESTION 109**

Drag and Drop Question

A travel company has a Common Data Service (CDS) environment.

The company requires the following:

Custom entities that track which countries/regions their clients have traveled. The dates their clients traveled to these countries/regions.

You need to create the entities and relationships to meet the requirements.

Which three actions should perform in sequence? To answer, move the appropriate actions from the list of actions to the answer area and arrange them in the correct order.

NOTE: More than one order of answer choices is correct. You will receive credit for any of the correct order you select.

## **PL-400 [Exam Dumps](https://www.braindump2go.com/pl-400.html) PL-400 [Exam Questions](https://www.braindump2go.com/pl-400.html) PL-400 [PDF Dumps](https://www.braindump2go.com/pl-400.html) PL-400 [VCE Dumps](https://www.braindump2go.com/pl-400.html)**

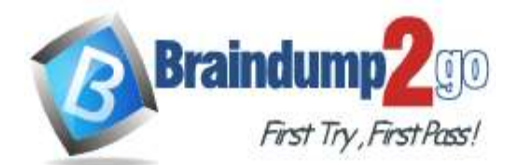

#### Actions

On the main form for ContactCountry, add the lookup fields for the Contact and Country, and a date field for the visit date.

Create a 1:N relationship from Contact to the Country entity.

Create a N:N relationship from Contact to the Country entity.

Create a 1:N relationship from ContactCounrty intersect entity

and Country

Create the Country entity

On the main form for ContactCountry, add a sub grid to view the country information.

Create an intersect entity named ContactCountry and create two N:1 relationships to Contact and Country.

Create an intersect entity named ContactCountry and create two 1.N relationships to Contact and Country.

#### **Answer:**

#### Actions

On the main form for Conta the Contact and Country, a

Create a N.N relationship

Create a 1:N relationship f and Country

Create an intersect entity named ContactCountry and create two N:1 relationships to Contact and Country.

Create an intersect entity named ContactCountry and create two 1:N relationships to Contact and Country.

#### **Explanation:**

You can configure a sub-grid on a form to display a list of records or a chart.

#### **QUESTION 110**

#### Drag and Drop Question

You are creating a flow using the Common Data Service (CDS) connector.

You need to select the appropriate triggers.

Which triggers should you use? To answer, drag the appropriate triggers to the correct scenarios. Each trigger may be used once, more than once, or not at all. You may need to drag the split bar between panes or scroll to view content. NOTE: Each correct selection is worth one point.

#### **Triggers**

#### **Answer Area**

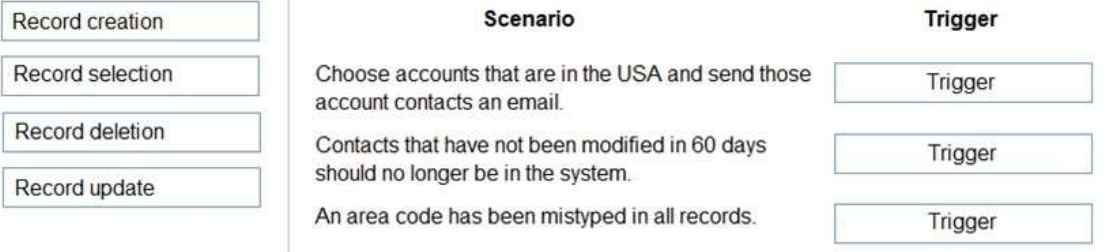

## **PL-400 [Exam Dumps](https://www.braindump2go.com/pl-400.html) PL-400 [Exam Questions](https://www.braindump2go.com/pl-400.html) PL-400 [PDF Dumps](https://www.braindump2go.com/pl-400.html) PL-400 [VCE Dumps](https://www.braindump2go.com/pl-400.html)**

## **<https://www.braindump2go.com/pl-400.html>**

**[One Time!](https://www.braindump2go.com/)**

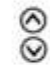

#### **Answer Area**

**Answer Area** 

⊛  $\overline{O}$ 

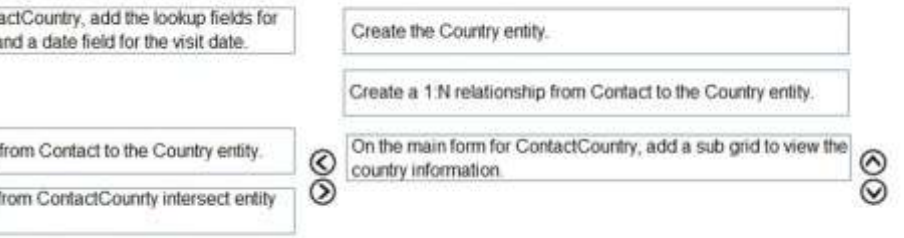

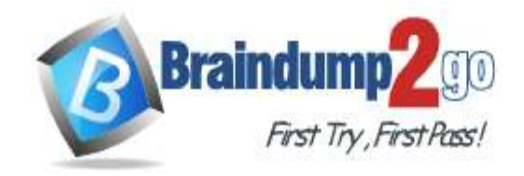

**Triggers** 

#### **Answer:**

#### **Answer Area**

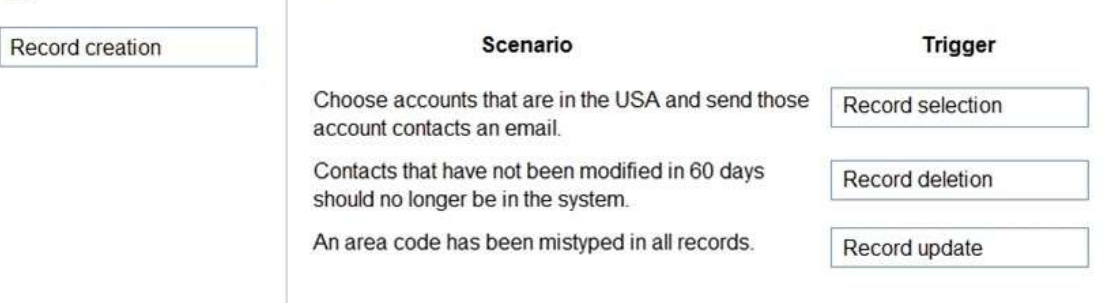

#### **QUESTION 111**

Hotspot Question

A company imports data from files.

The following code is created to import the files. (Line numbers are included for reference only.)

```
1. var transactionrequest = new ExecuteTransactionRequest()
```

```
2. \{3. Requests = new OrganizationRequestCollection(),
 4. ReturnResponses = true
5.};
 6. ...
7. foreach (DataRow dr inRows)
8. {
9. -10. var contact = new Entity("contact");
11. contact["firstname"] = firstname;
12. contact["lastname"] = lastname;
13. var createRequest = new CreateRequest() {Target = contact};
14. transactionrequest.Requests.Add(createRequest);
15.}
16. try
17. {
18. var response = (ExecuteTransactionResponse)crmSvc.Execute(transactionrequest);
19. foreach (var responseItem in response.Responses)
20. {
21. var createResponse = (CreateResponse)responseItem;
22. Console.WriteLine("Created: {0}", createResponse.id.ToString());
23.}
24.}
25. catch (FaultException<Microsoft.Xrm.Sdk.OrganizationServiceFault> ex)
26. {
27. Console.WriteLine("Error: {0}", ((ExecuteTransactionFault)(ex.Detail)).FaultedRequestIndex + 1, ex.Detail.Message);
28.}
```
For each of the following statements, select Yes if the statement is true. Otherwise, select No. NOTE: Each correct selection is worth one point.

## **PL-400 [Exam Dumps](https://www.braindump2go.com/pl-400.html) PL-400 [Exam Questions](https://www.braindump2go.com/pl-400.html) PL-400 [PDF Dumps](https://www.braindump2go.com/pl-400.html) PL-400 [VCE Dumps](https://www.braindump2go.com/pl-400.html)**

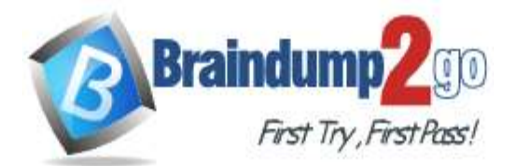

**[One Time!](https://www.braindump2go.com/)**

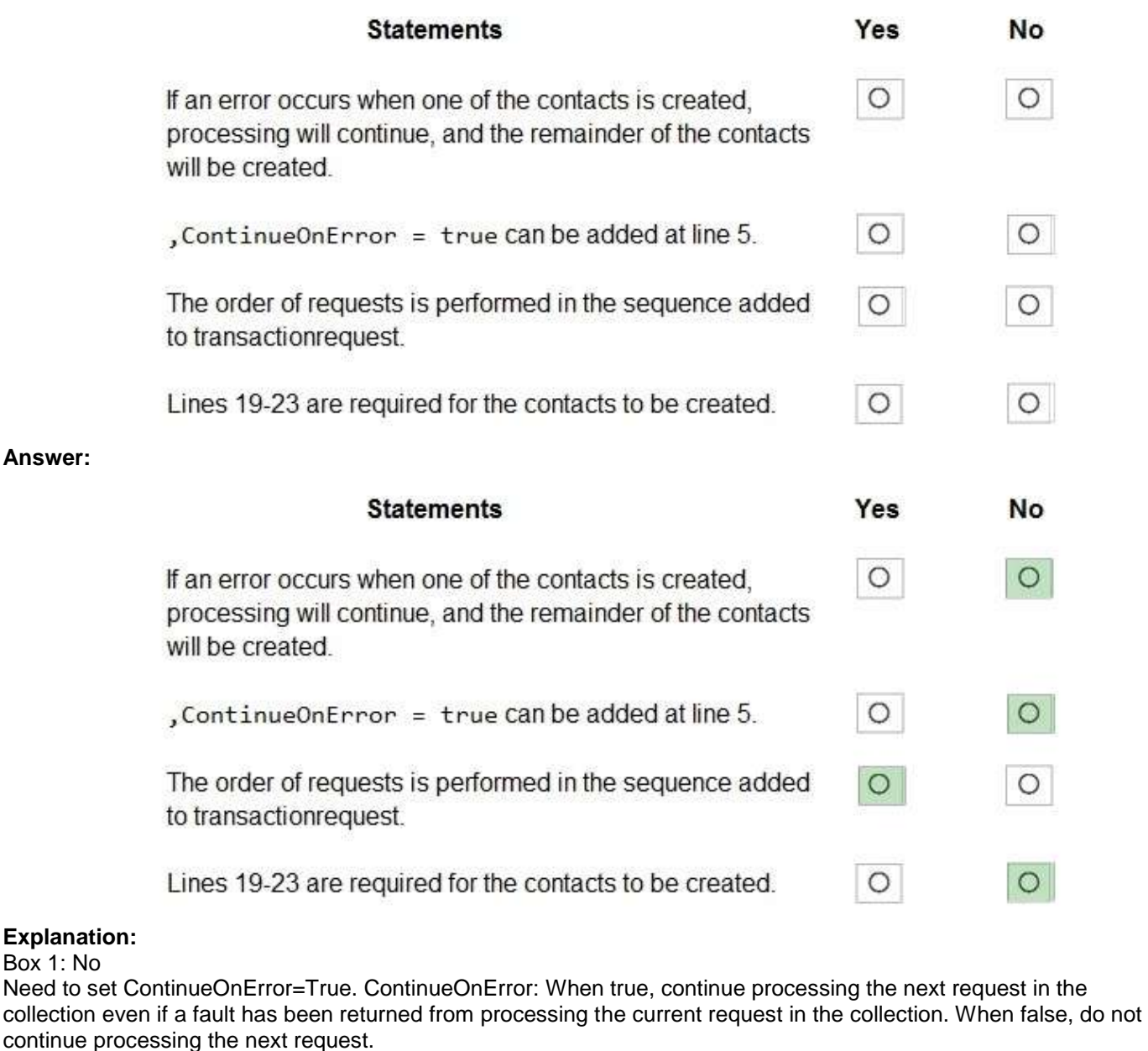

Box 2: No

ContinueOnError = true must be added before Requests = new OrganizationRequestCollection() on line 3. Example:

// Create an ExecuteMultipleRequest object.

requestWithResults = new ExecuteMultipleRequest() {

// Assign settings that define execution behavior: continue on error, return responses.

Settings = new ExecuteMultipleSettings()

{ ContinueOnError = false, ReturnResponses = true },

// Create an empty organization request collection.

Requests = new OrganizationRequestCollection()

}; Box 3: Yes

You can use the ExecuteMultipleRequest message to support higher throughput bulk message passing scenarios in

## **PL-400 [Exam Dumps](https://www.braindump2go.com/pl-400.html) PL-400 [Exam Questions](https://www.braindump2go.com/pl-400.html) PL-400 [PDF Dumps](https://www.braindump2go.com/pl-400.html) PL-400 [VCE Dumps](https://www.braindump2go.com/pl-400.html)**

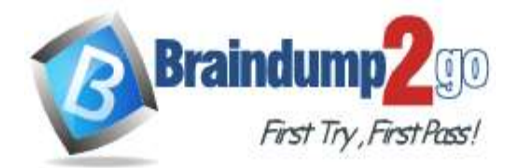

**[One Time!](https://www.braindump2go.com/)**

Common Data Service. ExecuteMultipleRequest accepts an input collection of message Requests, executes each of the message requests in the order they appear in the input collection, and optionally returns a collection of Responses containing each message's response or the error that occurred.

Box 4: No

This is just for displaying the result.

#### **QUESTION 112**

Hotspot Question

A fine arts school uses a custom canvas application based on the Common Data Service (CDS) platform. Artists experience errors on their Artist canvas app and delays when switching pages.

You need to identify the root causes of these issues.

 $1 - 1$ 

Which troubleshooting methods should you use? To answer, select the appropriate options in the answer area. NOTE: Each correct selection is worth one point.

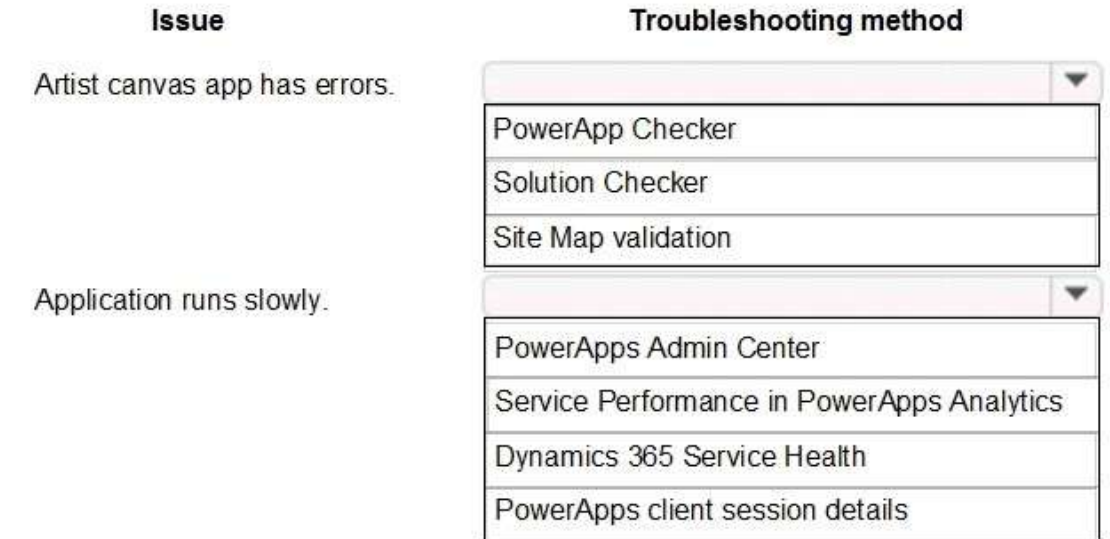

**Answer:** 

**Issue** 

#### **Troubleshooting method**

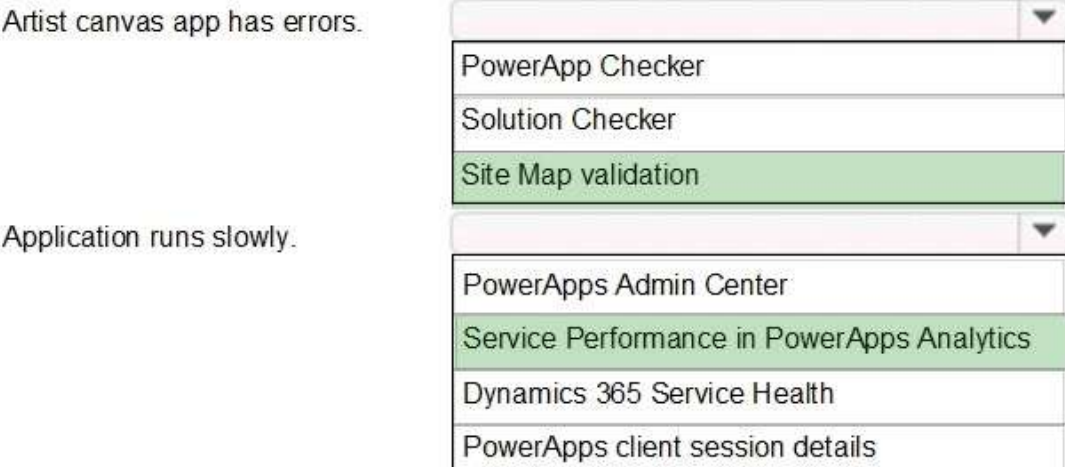

#### **Explanation:**

Box 1: Site Map validation

App

When you validate the app, the app designer canvas shows you details about the assets that are missing. In the app designer, select Validate.

A notification bar appears and shows you whether the app has any errors or warnings. The notification bar shows

**PL-400 [Exam Dumps](https://www.braindump2go.com/pl-400.html) PL-400 [Exam Questions](https://www.braindump2go.com/pl-400.html) PL-400 [PDF Dumps](https://www.braindump2go.com/pl-400.html) PL-400 [VCE Dumps](https://www.braindump2go.com/pl-400.html)**

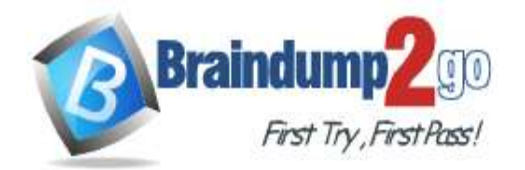

## **[One Time!](https://www.braindump2go.com/)**

warnings in cases where, for example, an entity has no forms or views, or the app doesn't contain any components. An error might appear if a site map isn't configured for the app.

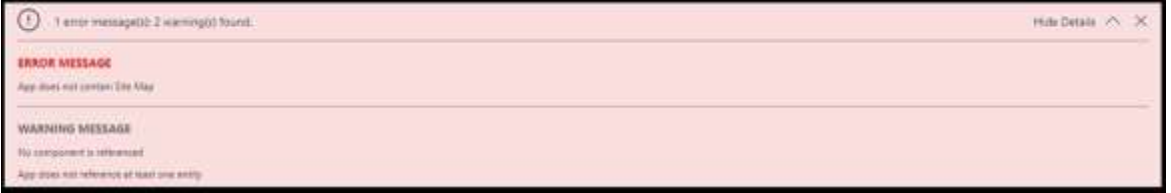

#### **QUESTION 113**

#### Hotspot Question

You are developing an app for a sales team to record contact details in their Common Data Service (CDS) database. The app must handle loss of network and save the data to CDS when reconnected.

The main screen of the app has a form to collect contact data and a button. The OnSelect property for the button has the following expression:

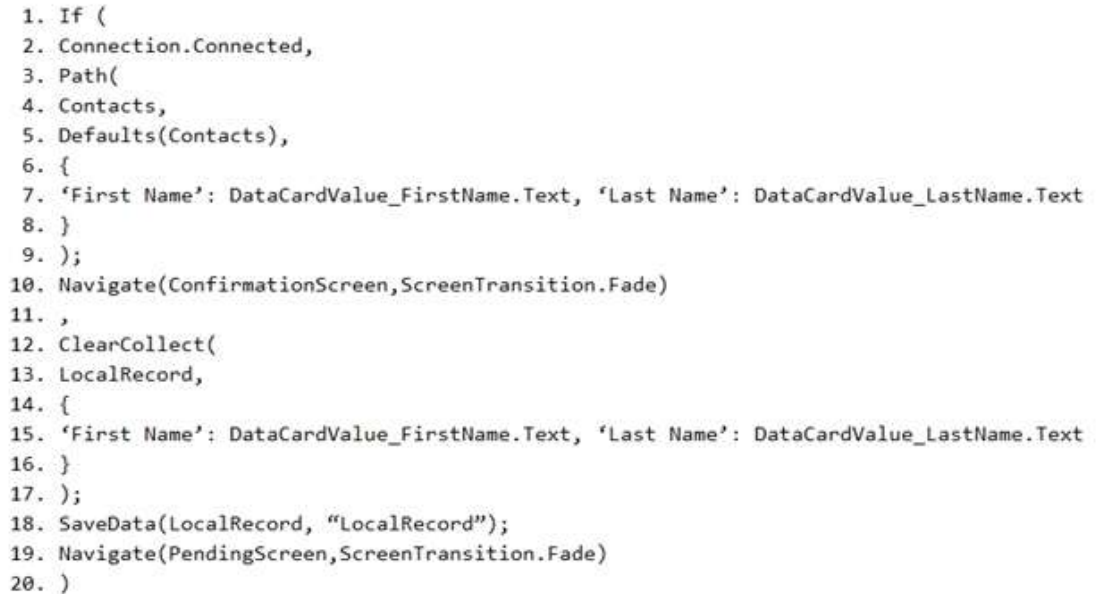

For each of the following statements, select Yes if the statement is true. Otherwise, select No. NOTE: Each correct selection is worth one point.

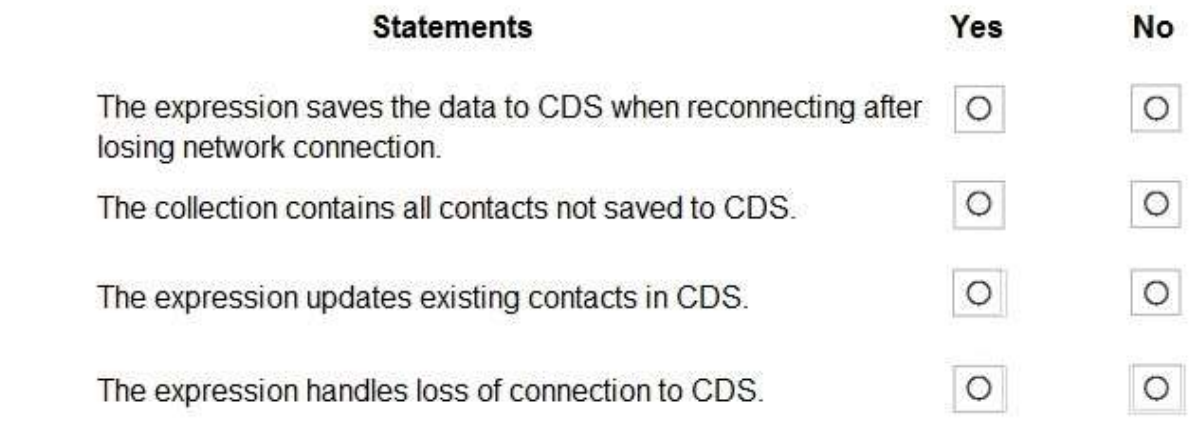

**Answer:** 

## **PL-400 [Exam Dumps](https://www.braindump2go.com/pl-400.html) PL-400 [Exam Questions](https://www.braindump2go.com/pl-400.html) PL-400 [PDF Dumps](https://www.braindump2go.com/pl-400.html) PL-400 [VCE Dumps](https://www.braindump2go.com/pl-400.html)**

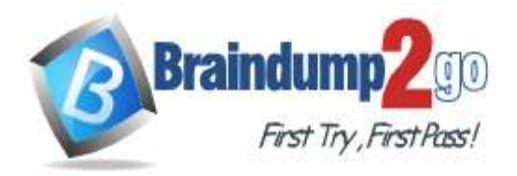

3

**[One Time!](https://www.braindump2go.com/)**

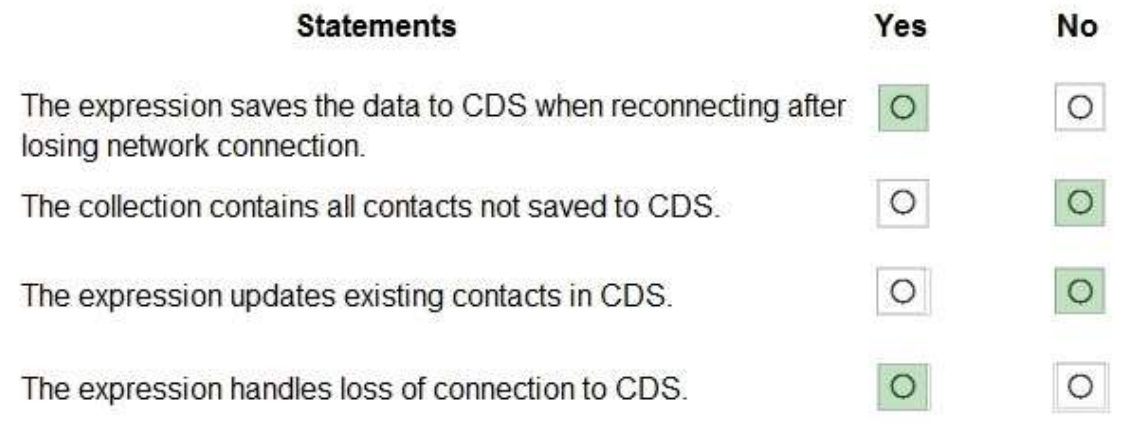

#### **Explanation:**

Box 1: Yes

LoadData and SaveData combine to form a simple mechanism to store small amounts of data on a local device. By using these functions, you can add simple offline capabilities to your app. Box 2: No Box 3: No Box 4: Yes

#### **QUESTION 114**

#### Hotspot Question

You need to complete a PowerApps component framework (PCF) control.

How should you define the order in the manifest? To answer, select the appropriate options in the answer area. NOTE: Each correct selection is worth one point.

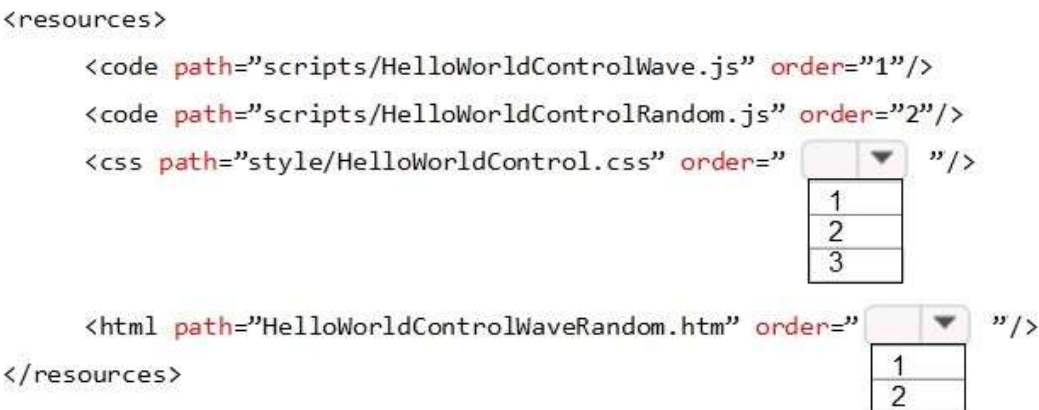

**Answer:** 

**PL-400 [Exam Dumps](https://www.braindump2go.com/pl-400.html) PL-400 [Exam Questions](https://www.braindump2go.com/pl-400.html) PL-400 [PDF Dumps](https://www.braindump2go.com/pl-400.html) PL-400 [VCE Dumps](https://www.braindump2go.com/pl-400.html)**

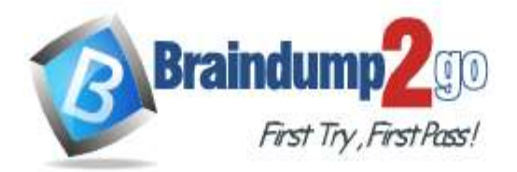

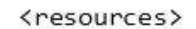

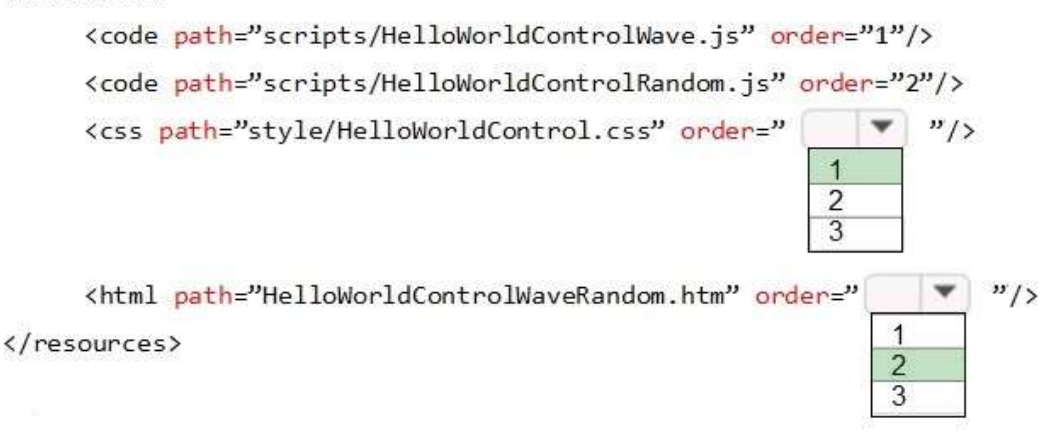

#### **Explanation:**

The order property specifies the order of a flexible item relative to the rest of the flexible items inside the same container.

#### **QUESTION 115**

Hotspot Question

You have a model-driven app that uses the Common Data Service (CDS). You create three custom entities that are in many-to-one parental relationships with the Account entity.

You run a real-time workflow that assigns an account you own to another user. You receive the error message as shown in the Error Message exhibit. (Click the Error Message tab.)

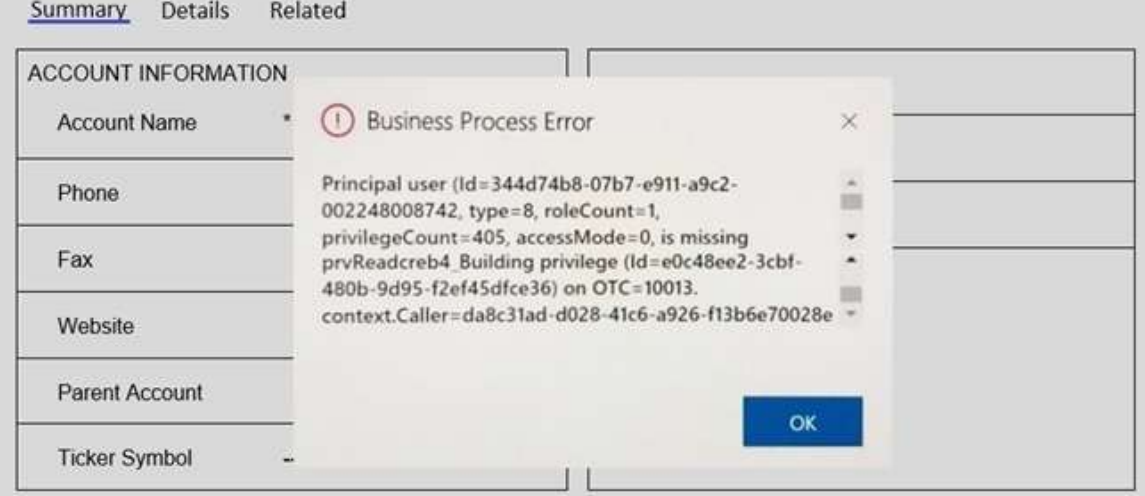

You check the security roles for the user as shown in the Manage User Roles exhibit. (Click the Manage User Roles tab.).

You also check the privileges for that role as shown in the Common Data Service User Security Role exhibit. (Click the Security Role tab.)

## **PL-400 [Exam Dumps](https://www.braindump2go.com/pl-400.html) PL-400 [Exam Questions](https://www.braindump2go.com/pl-400.html) PL-400 [PDF Dumps](https://www.braindump2go.com/pl-400.html) PL-400 [VCE Dumps](https://www.braindump2go.com/pl-400.html)**

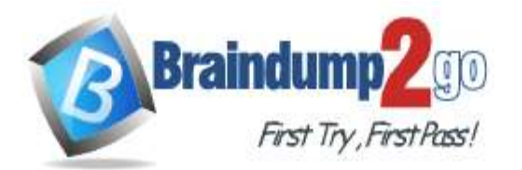

**[One Time!](https://www.braindump2go.com/)**

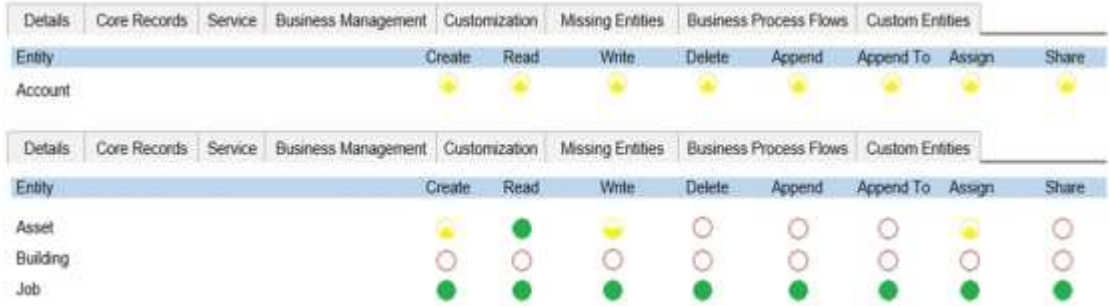

You need to prevent the error from recurring.

For each of the following statements, select Yes if the statement is true. Otherwise, select No. NOTE: Each correct selection is worth one point.

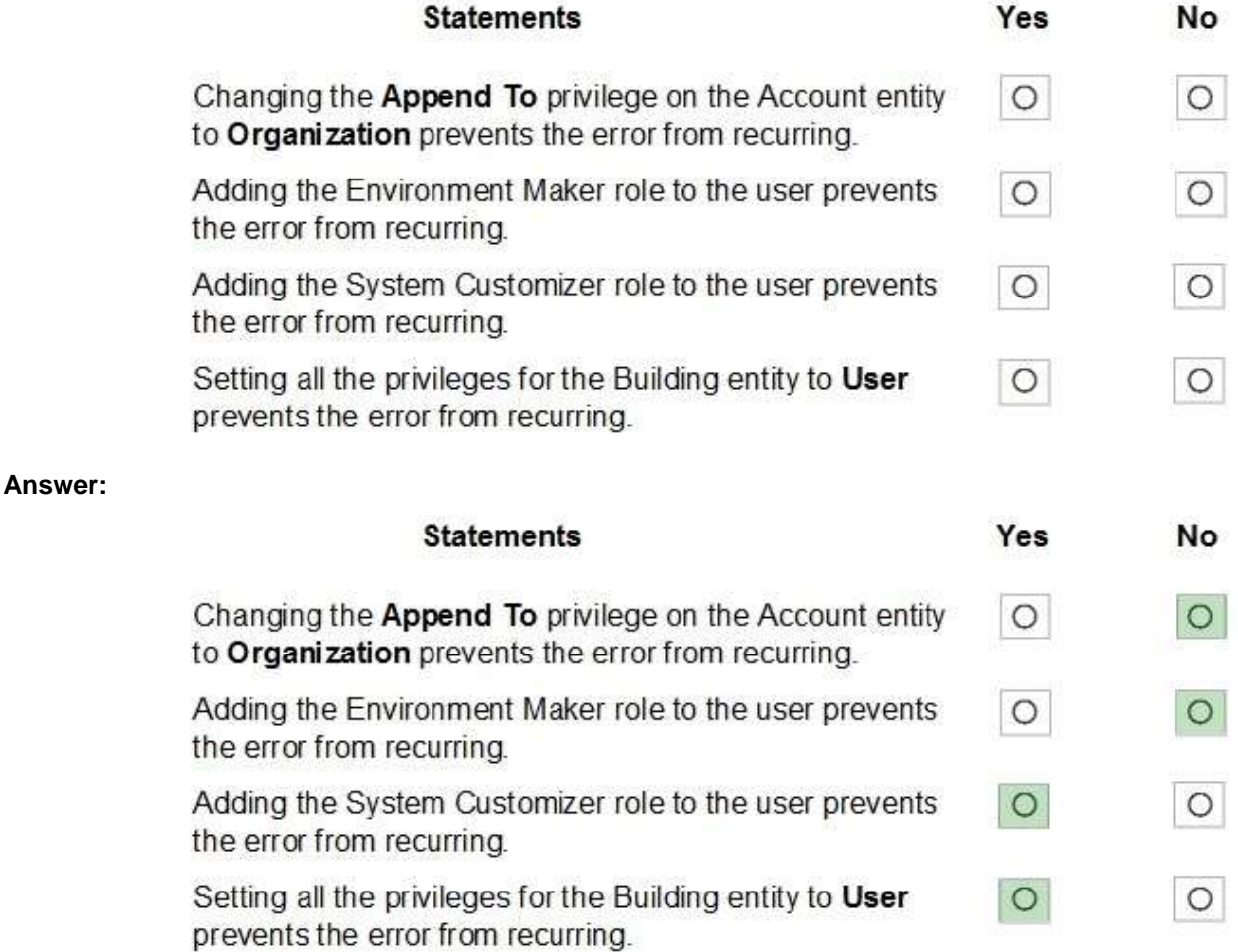

#### **Explanation:**

Box 1: No There is a read error.

Box 2: No

Note: The Environment Maker role can create resources within an environment including apps, connections, custom connectors, gateways, and flows using Power Automate.

Box 3: Yes

The System Customizer role is similar to the System Administrator role which enables non- system administrators to customize Dynamics 365. A Customizer is a user who customizes entities, attributes and relationships. Box 4: Yes

## **PL-400 [Exam Dumps](https://www.braindump2go.com/pl-400.html) PL-400 [Exam Questions](https://www.braindump2go.com/pl-400.html) PL-400 [PDF Dumps](https://www.braindump2go.com/pl-400.html) PL-400 [VCE Dumps](https://www.braindump2go.com/pl-400.html)**